# **CA Live API Creator**

Serverless APIs ... and what is Serverless anyway?

Jaime Ryan Advisor, Product Management Jaime.Ryan@ca.com

Aric Day Principal Consultant, CA API Management Presales aric.day@ca.com

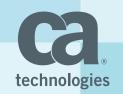

# What is Serverless

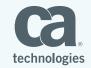

© 2016 CA. ALL RIGHTS RESERVED.

# Does serverless architecture = microservices ?

### Does Serverless = FaaS = PaaS = BaaS ?

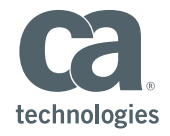

Does serverless re = microservices ? **NO** Does Server. r = F r = PaaS = BaaS ?

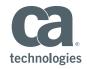

Does serverless ne re = microservices ?NO Does Server. r = F r = PaaS = BaaS ?

# How does BaaS differ from PaaS differ from FaaS ?

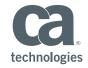

# **Microservice Definitions**

A *microservice* is an independently deployable component of bounded scope that supports interoperability through message-based communication.

*Microservice architecture* is a style of engineering highly-automated, evolvable software systems made up of capability-aligned microservices.

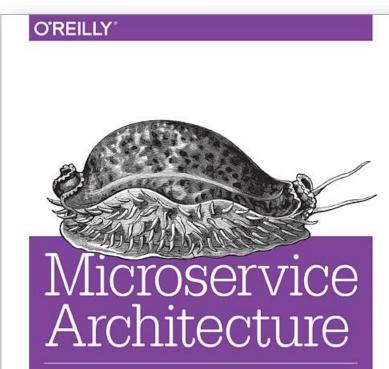

ALIGNING PRINCIPLES, PRACTICES, AND CULTURE

Irakli Nadareishvili, Ronnie Mitra, Matt McLarty & Mike Amundsen

eBook download: http://transform.ca.com/API-microservice-architecture-oreilly-book.html

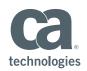

# Serverless... Frameworks

# Architecture

# Applications

**APIs** 

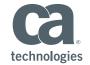

# What is Serverless?

"API Serverless Architecture refers to a set of products that enable users to design, build, publish and manage an API completely in the cloud."

• Mark Boyd 21 March, 2016 Platformable http://mgboyd.com/api-serverless-architecture-market-scan

"Serverless was first used to describe applications that significantly or fully depend on 3rd party applications / services ('in the cloud') to manage server-side logic and state (BaaS)."

• Mike Roberts 25 July 2016 http://martinfowler.com/articles/serverless.html

"Serverless architectures are internet based systems where the application development does not use the usual server process. Instead they rely solely on a combination of third-party services, client-side logic, and service hosted remote procedure calls (FaaS)."

• Badri Janakiraman 20 June 2016 http://martinfowler.com/bliki/Serverless.html

"Serverless is a framework for building web, mobile & IoT apps using AWS Lambda & API Gateway."

• Kin Lane | API Evangelist 22 March 2016 @kinlane

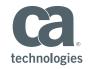

"Serverless architectures enable developers to express their creativity and to focus on meeting user needs... freed from the burden of the usual heavy lifting required to build scalable secure applications." -**serverlessconf.io** 

#### Backend-as-a-Service

- AnyPresence
- Kinvey

#### Function-as-a-Service

- Google Cloud Functions
- IBM OpenWhisk
- AWS Lambda

#### Platform-as-a-Service

• AWS Elastic Beanstalk

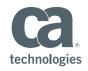

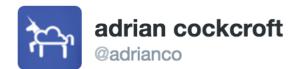

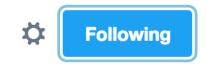

If your PaaS can efficiently start instances in 20ms that run for half a second, then call it serverless.

Julz Friedman @doctor\_julz

if you think serverless is different than PaaS then either you or I have misunderstood what "serverless" or "PaaS" means

 RETWEETS
 LIKES

 118
 153

6:43 AM - 28 May 2016

Adrian Cockcroft | Technology Fellow at Battery Ventures

Julz Friedman | Cloud Foundry Garden Engineering Anchor / Product Manager

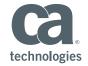

"Serverless computing and APIs are inseparable. Each component of the serverless framework is exposed as an API while the logic that's deployed consumes multiple external APIs. Since the code snippets uploaded to the serverless computing environment are headless, the API gateway becomes the façade for invoking the snippets. Since these two layers are loosely coupled, developers are modeling intuitive APIs that are mapped to one or more code snippets. The lethal combination of API gateway and serverless computing is becoming the most powerful paradigm in the world of mobile and IoT development."

Janakiram MSV (29 Feb, 2016) *Five Factors That Are Fueling Serverless Computing - Part 2* Forbes. Retrieved from <a href="http://www.forbes.com/sites/janakirammsv/2016/02/29/five-factors-that-are-fueling-serverless-computing-part-2/#b69fdb1fa842">http://www.forbes.com/sites/janakirammsv/2016/02/29/five-factors-that-are-fueling-serverless-computing-part-2/#b69fdb1fa842</a>

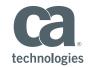

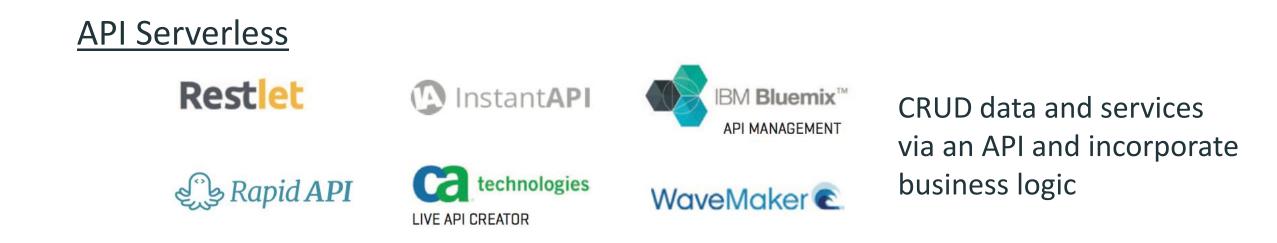

# **API Creation Tools and Frameworks**

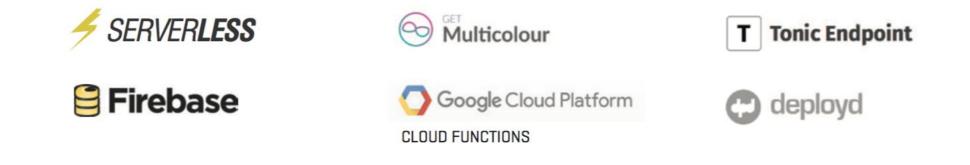

Boyd, Mark. "Market scan: API Serverless Architecture" Platformable. March 21st, 2016. http://mgboyd.com/api-serverless-architecture-market-scan

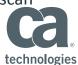

# **API-Serverless Use Cases**

"API Serverless architecture can help business, government, cities and startups speed up innovation, digitize legacy systems, and create new products and services without needing to manage data-server infrastructure"<sup>1</sup>

Mobilize Legacy Data Stores

**Execute Microservices Architecture** 

**Consumer Product Development** 

Front-End App Development

Agile / DevOps Toolchain

Hackathons / Conferences / Events

<sup>1</sup>Boyd, Mark. "Market scan: API Serverless Architecture" Platformable. March 21st, 2016. http://mgboyd.com/api-serverless-architecture-market-scan

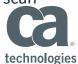

# **CA Live API Creator**

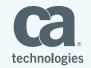

© 2016 CA. ALL RIGHTS RESERVED.

# CA API Management App-to-Data and End-to-End

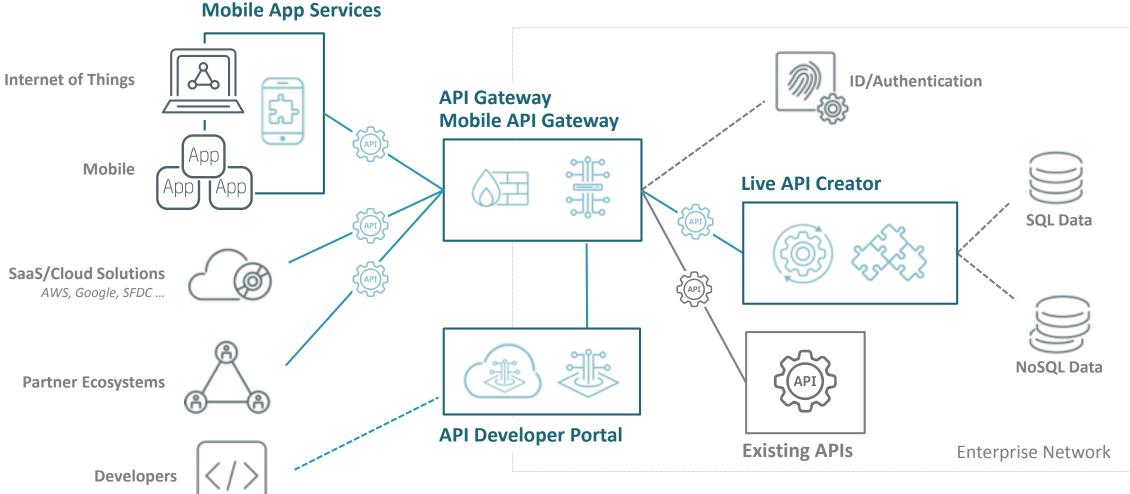

# Ca

technologies

# Architecture Overview & User Personas

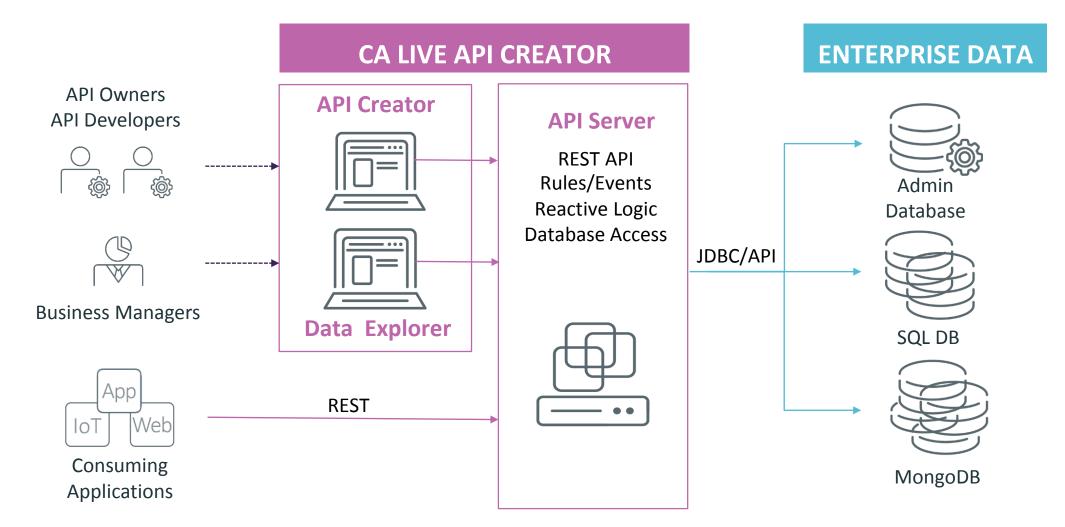

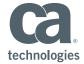

# CA Live API Creator Product Components

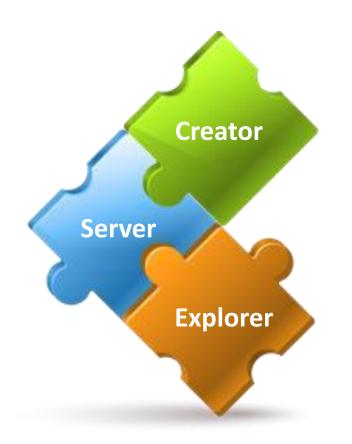

#### **API Creator**

- Point-and-click interface for API creation
- Graphical API customization and rule definition
- Extensible and reusable

#### **API Server**

- Runtime execution of APIs, logic, events, etc.
- Flexible deployment and scale
- Multiple interfaces for maximum control

#### Data Explorer

- Automatic user interface available in any browser
- Customizable and skinnable
- Completely interactive extension of application logic

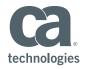

# CA Live API Creator – Summary

#### **API Creator UI**

- Point and click joins across SQL, NoSQL, and REST services
- Instant APIs: no compile, no deploy

Data Explorer UI

• Instant Data Visualization and Editing

#### **Business Policy Enforcement (Rules)**

• Server-side object model with Reactive Logic and JavaScript execution

#### Granular DB Security RBAC

• Declarative role-based row- and column-level security

#### lacadmin CLI for headless / automated deployments

• Docker - WAR – AWS Elastic Beanstalk

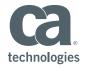

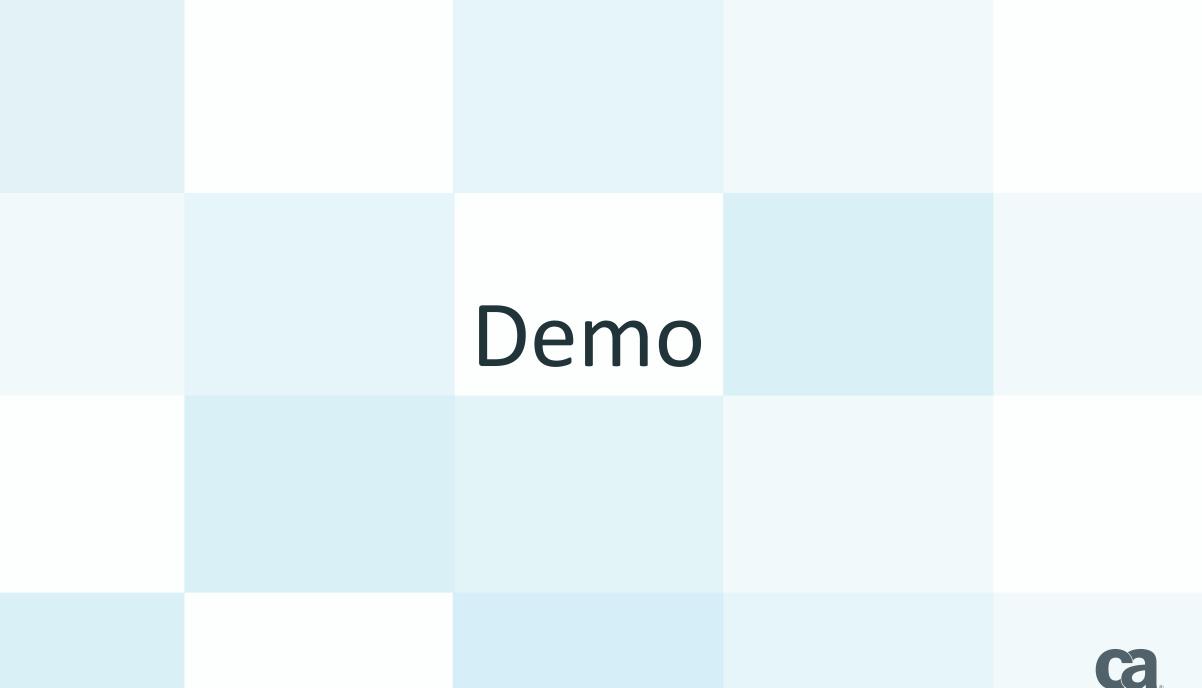

technologies

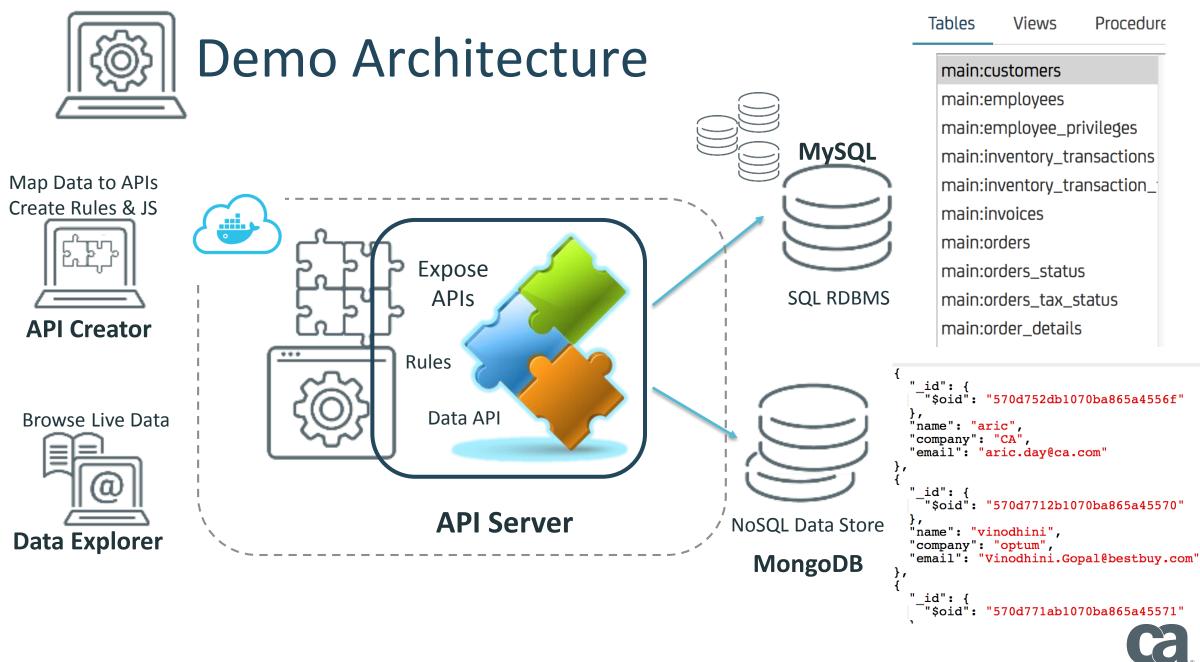

technologies

# CA Live API Creator – Review

#### **API Creator UI**

- Point and click joins across SQL, NoSQL, and REST services
- Instant APIs: no compile, no deploy

Data Explorer UI

• Instant Data Visualization and Editing

#### **Business Policy Enforcement (Rules)**

• Server-side object model with Reactive Logic and JavaScript execution

#### Granular DB Security RBAC

• Declarative role-based row- and column-level security

#### lacadmin CLI for headless / automated deployments

• Docker - WAR – AWS Elastic Beanstalk

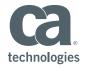

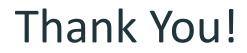

# #api360 http://apiacademy.co

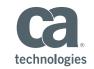